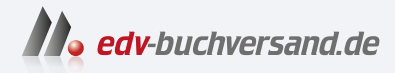

## ChatGPT & Co.

Wie du KI richtig nutzt - schreiben, recherchieren, Bilder erstellen, programmieren

> **[» Hier geht's](https://www.edv-buchversand.de/product/rw-9733/ChatGPT%20&%20Co.)  direkt zum Buch**

## DAS VORWORT

Dieses Vorwort wird Ihnen von www.edv-buchversand.de zur Verfügung gestellt.

## **1.2 Dein Fahrplan in eine produktive, kreative Zukunft**

Was erwartet dich nun in dem vorliegenden Buch, und vor allem: Ist es für dich gewinnbringend? Fassen wir es einmal stichpunktartig zusammen:

Du bist hier richtig, wenn …

- … du einen fundierten, praktischen Einstieg in den Umgang mit einer Vielzahl moderner KI-Bots suchst.
- … du anhand diverser Fallbeispiele lernen möchtest, was mit KI-Tools aktuell umsetzbar ist und was nicht.
- … du lernen möchtest, wie man einen KI-Bot mit sogenannten *Superprompts* (das sind sehr mächtige Befehle für den Bot) in eine gewünschte Richtung dirigieren kann.
- … darüber hinaus ein wenig hinter die Kulissen von Chatbots blicken und verstehen willst, auf welcher Basis deren Ausgaben generiert werden.

Du bist hier falsch, wenn …

- … du dich für tiefgehende theoretische Grundlagen der Sprachmodelle interessierst, die hinter KI-Chatbots stecken, ja, eventuell sogar einen KI-Bot selbst programmieren möchtest.
- … du neuen Dingen prinzipiell skeptisch gegenüberstehst und sehr große Bedenken hast, dass die neue Technik zu einer generativen, allgemeinen künstlichen Intelligenz – der sogenannten KI-*Singularität* – führen wird, die für die Menschheit bedrohlich werden könnte.

Dein Reiseführer in die Welt der KI-Bots ist folgendermaßen aufgebaut:

- Im Rest des vorliegenden **Kapitel 1** widmen wir uns der Avantgarde der modernen KI-Bots: ChatGPT. Du lernst, wie man einen Account beim Anbieter OpenAI einrichtet, sich für ein Sprachmodell entscheidet und erste Schritte unternimmt. ChatGPT ist in deinem Land nicht verfügbar oder gar gesperrt? Kein Problem, ich zeige dir, wie man derartige Beschränkungen leicht umgehen kann. Du erhältst darüber hinaus einen Überblick, welche spezialisierten Werkzeuge neben ChatGPT den Markt bevölkern.
- **Kapitel 2** dreht sich um Textarbeiten aller Art. Hier erfährst du, wie dir Chatbots beim Formulieren von Texten helfen können. Dabei werden wir uns auch einige Spezialisten anschauen, z. B. Bots wie DeepL, der Übersetzungen in der Qualität von Muttersprachlern liefert. Auch für Medienprofis gibt es hier viel Interessantes zu erfahren –

beispielsweise zu den Themen *SEO*, Podcasts, Videoskripting und der automatischen Generierung von Blogartikeln.

- In **Kapitel 3** erfährst du, wie Chatbots im Wissenschafts- und Bildungsbereich eingesetzt werden können, ja bisweilen sogar wertvolle Denkanstöße für die Forschung liefern. Wir lassen die Bots erklären, interpretieren, rechnen und helfen bei der Recherche von wissenschaftlichem Material. Außerdem klären wir, inwiefern die KI geeignet ist, bei den zeitaufwendigen Korrekturen der Lehrenden zu helfen.
- **Kapitel 4** handelt von den aufregenden Möglichkeiten bildgenerativer KI-Bots wie DALL-E und Midjourney. Du wirst lernen, überraschendes und hochwertiges Bildmaterial zu erzeugen, das großen Meistern und Meisterinnen der Kunst und Fotografie kaum nachsteht. Das Geheimnis des Erfolgs besteht hier im Bauen geschickter Prompts – auch *Prompt Crafting* oder *Prompt Engineering* genannt. Auch die Veredelung bereits existierenden Bildmaterials steht auf der Agenda. Wir machen abschließend noch einen kleinen Ausflug in den Multimediabereich.
- In **Kapitel 5** begeben wir uns mitten ins Leben: Ich zeige dir, wie die KI dir ganz alltägliche Aufgaben abnehmen kann und wie du Geld sparen kannst, indem du dir bei der KI Expertise auf den Gebieten Handwerk, Technik und in Rechtsfragen einholst. Darüber hinaus untersuchen wir, inwieweit geeignete KI-Tools die gängige Internetsuche perfektionieren oder gar ersetzen können.
- **Kapitel 6** öffnet die KI-Schatzkiste für Programmierer\*innen: Du lernst, wie man ohne die Kenntnis einer kryptischen Programmiersprache im Handumdrehen leistungsfähige Programme schreiben kann. Profis erhalten Tipps zur Verbesserung eigener Programme bzw. zur Interpretation fremden Programmcodes.
- In **Kapitel 7** darfst du dich ein wenig entspannen: Wir widmen uns der spielerischen Seite von KI-Chatbots und erstellen ein vollwertiges Computerspiel mithilfe einiger simpler Befehle. Darüber hinaus lernst du den Bot als kurzweiligen Kommunikationspartner kennen.
- Im Rahmen von **Kapitel 8** öffnen wir die große Trickkiste und zeigen dir, wie man mit speziellen Kommandos mehr aus den Chatbots herausholen oder diese gar überlisten kann – sprich, wir hacken ChatGPT.
- In **Kapitel 9** werfen wir einen Blick in die Kristallkugel. Wir beschäftigen uns damit, was wir in Zukunft von KI-Tools erwarten können oder gar befürchten müssen. Wir loten die Chancen und Risiken aus, für welche Berufsgruppen sich die KI eher zur Jobmaschine oder zum Jobvernichter entwickeln wird.

Eine Anmerkung zum pädagogischen Konzept des vorliegenden Buches: Wesentliches Ziel ist es, dir den praktischen, produktiven Umgang mit KI-Bots zu vermitteln. Dabei lässt es sich nicht vermeiden, dass gelegentlich auch einmal theoretische Hintergründe zur Sprache kommen. Diese werden entweder in Form von Kästen im Fließtext behandelt oder als *Fachbegriffe* im Glossar am Ende des Buches erläutert. Wenn du also etwas tiefer in die Theorie einsteigen möchtest, dann findest du dort weiterführende Informationen. Abschließend noch einige generelle Anmerkungen zu den Inhalten:

- Bei der Erstellung der Prompts wurde auf Universalität geachtet. Die im Buch vorgestellten Prompts lassen sich in nahezu jeder text- bzw. bildgenerativen KI verwenden. Dennoch kann es aufgrund der rasanten Entwicklung im Bereich der KI durchaus vorkommen, dass das eine oder andere beschriebene Werkzeug eine leicht geänderte Bedienerführung aufweist oder wie im Fall des OpenAI Text Classifiers oder des Bing-Plug-ins temporär oder manchmal auch komplett vom Markt genommen wurde. In diesem Fall stehen dir aber in der Regel andere Alternativen zur Verfügung, die ganz ähnlich funktionieren. In derartigen Fällen hilft eine Webrecherche weiter.
- Die Features von ChatGPT & Co. sind einem steten Wandel unterworfen so taucht das in ChatGPT Mitte 2023 als CODE INTERPRETER eingeführte Tool mittlerweile unter dem Namen ADVANCED DATA ANALYSIS im Kontextmenü des Sprachmodells auf. Die Anbindung von ChatGPT an das Internet über Bing wurde zunächst im Frühjahr 2023 eingeführt, dann aufgrund von Urheberrechtsproblemen deaktiviert und im Herbst 2023 wieder aktiviert. In diesem Zusammenhang möchte ich dich bitten, etwas Nachsicht zu haben, falls sich die Begriffe in den Buch-Screenshots sowie einige Antworten auf Prompts nicht 1:1 in den aktuellen Versionen von ChatGPT, Midjourney und Co. wiederfinden. An der im Buch beschriebenen Funktionalität ändert sich in der Regel nichts. Inzwischen verfügt ChatGPT über eine Sprachausgabe und kann Bilder interpretieren. Diese Funktionen waren zum Zeitpunkt der Manuskripterstellung nicht absehbar.
- Die Beispiele für bildgenerative KIs wie Midjourney wurden in englischer Sprache verfasst, da das Trainingsmaterial optimal darauf zugeschnitten wurde. Bei ChatGPT funktioniert das Prompting aber ebenso gut auf Deutsch. Mittlerweile ist es möglich, die Oberfläche von ChatGPT in deutscher Sprache zu lokalisieren. Aus Gründen der Konsistenz und Kontinuität verwende ich im vorliegenden Buch allerdings stets Screenshots von ChatGPT in englischer Sprache.
- Einige Textteile im Buch sind unter Mitwirkung von KI-Tools entstanden. An der Erstkorrektur bezüglich der Rechtschreibung, der Grammatik und des Stils hat DeepL Write mitgewirkt. Die kleinen schmückenden Einstiegsbilder zu Abschnitten wurden mithilfe von Midjourney generiert. Für die Glossareinträge wurde ChatGPT mit GPT-4 verwendet.
- Die Antworten der Chatbots wurden stets im Original übernommen, etwaige Rechtschreib- und Grammatikfehler in den Antworten der Bots wurden nicht verbessert. Dies soll aufzeigen, an welchen Stellen noch Verbesserungspotenzial für die verwendeten KI-Tools steckt.
- Die Antworten auf Prompts wurden in der Regel geeignet gekürzt, um keine Seiten mit unmaßgeblichen Inhalten zu schinden. Das erkennst du an den Auslassungspunkten der Form [...]. Bitte beachte, dass du aufgrund der prinzipiellen Funktionsweise einer textgenerativen KI die Ergebnisse im Buch nicht zu 100% reproduzieren wirst. Du findest die Prompts aus den Beispielen bzw. weiterführendes Begleitmaterial auf der Webseite zum Buch unter *http://r-wrk.de/bs9pj*. Per Copy-and-paste sparst du dir bei längeren Prompts die Zeit fürs Eintippen.
- Beim *Halluzinieren* und unrichtigen Aussagen der KI wird explizit darauf hingewiesen.
- Ein derartiges Projekt, mit dem man Neuland betritt, steht und fällt mit dem Fachlektorat. An dieser Stelle möchte ich mich daher sehr herzlich bei Mareile Heiting für ihre kritische und konstruktive Durchsicht des Rohmanuskripts bedanken.

Nun aber genug der Vorworte. Bist du bereit für eine Reise zu den schönsten Destinationen künstlich erschaffener Intelligenz? Dann lies weiter, staune und begreife, wie sich auch deine (Arbeits-)Welt in kurzer Zeit grundlegend verändern wird. Ergreife die Chance, zur KI-Anwender-Avantgarde zu gehören, und leg den Grundstein für eine effektivere und kreative Arbeitsweise!

## **1.3 ChatGPT – First Contact**

Obwohl mittlerweile eine Vielzahl von KI-Chatbots und -Diensten das Internet bevölkern, kommt man um den Urvater nicht herum. ChatGPT ist nach wie vor der Goldstandard aller KI-basierten Textbot-Systeme – nicht zuletzt aufgrund der kontinuierlichen Weiterentwicklung der zugrunde liegenden Sprachmodelle. Daher werden wir das beliebte Produkt von OpenAI nachfolgend als Grundlage für die meisten Beispiele im Bereich der Texterzeugung verwenden. Aber keine Sorge: Auch wenn du lieber mit einem Produkt eines anderen Herstellers arbeitest, das Prinzip ist immer das gleiche. Du steuerst die Ausgabe eines Bots und damit die Qualität des Ergebnisses durch eine geschickte Abfolge von Wörtern, Sätzen oder Texten, die in menschlicher Sprache formuliert